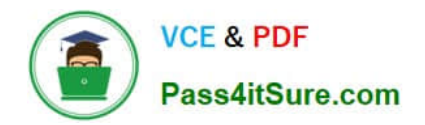

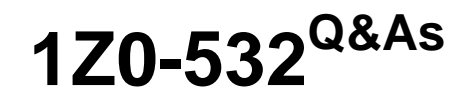

Oracle Hyperion Financial Management 11 Essentials

# **Pass Oracle 1Z0-532 Exam with 100% Guarantee**

Free Download Real Questions & Answers **PDF** and **VCE** file from:

**https://www.pass4itsure.com/1z0-532.html**

100% Passing Guarantee 100% Money Back Assurance

Following Questions and Answers are all new published by Oracle Official Exam Center

**C** Instant Download After Purchase

- **83 100% Money Back Guarantee**
- 365 Days Free Update
- 800,000+ Satisfied Customers  $603$

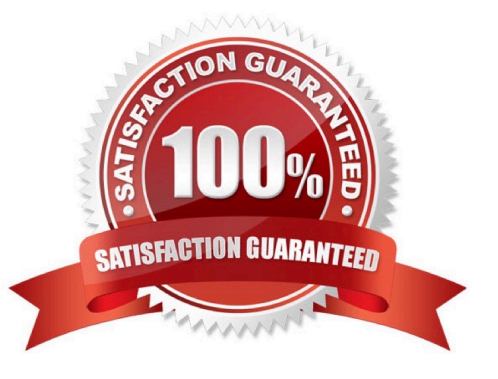

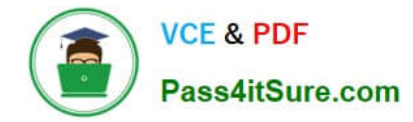

### **QUESTION 1**

- In Task Automation, a link in a task flow:
- A. Passes the point of view to a stage
- B. Connects the task to a specific user
- C. Passes control from one stage to another
- D. Passes control from a task to the IT department
- E. Passes a process unit from one review level to the next review level

Correct Answer: C

## **QUESTION 2**

- A Classic FM application profile contains which three components? (Choose three.)
- A. Frequency
- B. Calendar
- C. Dimension Associations
- D. Language(s)
- E. Scenario

Correct Answer: ABD

#### **QUESTION 3**

The Account dimension\\'s Is ICP "R" property specifies\_\_\_\_

- A. If ICP transactions, including self-ICP transactions, are enabled for the account
- B. If ICP transactions are not enabled for the account
- C. if ICP transactions can be drilled back to source activity
- D. if ICP transactions are enabled for the account, but the account cannot have ICP transactions with itself

Correct Answer: D

## **QUESTION 4**

You need to copy an FM Classic application including data from the production environment to the test environment to

test new business rules.

- How can you do this?
- A. Use the FMCopyApplication.exe utility.
- B. Copy the application using the Admin Task list, select Extract Application and then import into a new application.
- C. Select the Copy User Provisioning in Shared Services.
- D. Use Life Cycle Management to migrate the artifacts and data.
- E. Use the EPMA File Generator Utility to extract and import metadata.

Correct Answer: A

## **QUESTION 5**

What is the primary purpose of Extended Analytics in FM?

- A. Exports Financial Management metadata and data to an Essbase database
- B. Exports Financial Management metadata and data to a relational database
- C. Exports Financial Management metadata and data to an Excel pivot table
- D. Provides analytic capabilities directly against the Financial Management application

Correct Answer: A

[1Z0-532 VCE Dumps](https://www.pass4itsure.com/1z0-532.html) [1Z0-532 Study Guide](https://www.pass4itsure.com/1z0-532.html) [1Z0-532 Braindumps](https://www.pass4itsure.com/1z0-532.html)